$\mathcal{L} \geq 2$ 

Date: 10 April 75

Distribution  $To:$ 

From: M. D. MacLaren

Subject: Converting from ios\_ to iox\_

This MTB contains a draft of a proposed cookbook for conversion from ios\_ to iox\_. Not all the recipes are kitchen conversion from rost to roxt. Not all the recreation in this document available to users.

This document contains information relevant to converting programs that currently call the old I/O system (ios\_) so that they will call only the new I/O system (iox\_). The reader may also wish to consult the following documents:

- 1) Interim supplement to Multics Programmers' Manual for MR 2.1.
- $2)$  MTB-136, tape\_mult\_ I/O Module.

Comments on this document should be addressed to Don MacLaren; information about the use of iox\_ itself can be obtained from Steve Herbst; information about individual I/O modules can be obtained from their authors.

Note that no conversion is required for programs that do all their i/o through the i/o facilities in a programming language and/or subroutines such as ioa. Only programs that directly call ios\_ need be converted.

For purposes of converting to iox\_, dims (device interface modules) supported through ios may be divided into three supported through ios\_ may be divided into three classes:

- 1) dims for which the Multics system contains a compatible iox-type I/O module. Conversions involving these are covered in this document.
- 2) dims for tape I/O. For conversions involving such dims another document will be available sometime in the

future.

3) all other dims. When a program uses a dim in this class, the dim must be replaced by an iox-type I/O module, and the program must be converted to call this module.

"Read ptr and Write ptr"

Programs that use only ios \$read ptr and ios \$write ptr are an especially simple case.

The calls:

call ios\_\$write\_ptr(buff\_ptr, O, buff\_len); call ios\_\$read\_ptr(buff\_ptr, buff\_len, nelemt);

should be mapped into:

call iox\_\$put\_chars(iox\_\$user\_output, buff\_ptr, buff\_len, code); *I\** replaces call to write\_ptr *\*I* 

call iox\_\$get\_line(iox\_\$user\_input, buff ptr, buff len. nelemt, code); *I\** replaces call to read\_ptr\*/

The applicable declarations are:

dcl iox\_\$user\_output external ptr; dcl iox \$user input external ptr; dcl buff\_ptr ptr, code fixed bin(35); dcl (buff\_len, nelemt) fixed bin(21); dcl iox \$put\_chars entry(ptr, ptr, fixed bin(21), fixed bin(35)); dcl iox\_\$get\_line entry (ptr, ptr, fixed bin (21), fixed bin(21), fixed bin(35));

The argument code is a standard Multics status code, not a 72-bit status code as with ios\_. The code should be tested. A non-zero code indicates an error, except that for a call to non-zero code indicates an error, except that iox\_\$get\_line, the code error\_table\_\$long\_record is returned if the buffer is filled without encountering a read delimiter. Note that nelemt (the number of characters actually read into the buffer) must be redeclared as ''fixed bin(21)" to match the parameter descriptor in iox\_\$get\_line.

The mapping above does not cover the case where a call to write\_ptr .specifies a nonzero offset in the buffer. Suppose we have:

dcl offset fixed bin; /\*other declarations as above\*/ call ios \$write ptr(buff ptr, offset, buff len); The call should be replaced by: dcl buffer(0:1048575) char(1) based; /\*01048575 is the longest possible buffer\*/ call iox \$put chars (iox \$user output,

addr(buff ptr-> buffer(offset)), buff len, code);

## Switches, Streams and Control Blocks

In the terminology used for iox, an ios stream is called an I/O switch. Each I/O switch has an associated control block (called an <u>iocb</u> for short), and most calls to iox\_ pass a pointer<br>to the iocb to specify the switch that is the source/target for to the iocb to specify the switch that is the source/target input/output. Given a switchname (i.e., a stream name in ios terminology), a pointer to the iocb may be obtained by calling iox \$find iocb. For example:

declare iox\_\$find\_iocb entry(char(\*), ptr, fixed bin(35)); call iox \$find iocb("foo", iocb ptr, code); call iox \$put chars(iocb ptr, buff ptr, 20, code);

writes 20 characters from a buffer (pointed to by buff\_ptr)<br>through the switch named "foo". The routine iox \$put\_chars through the switch named "foo". consists of a few instructions that transfer to the actual I/O routine through a transfer vector in the iocb. In most programs, only one call is needed to iox\_\$find\_iocb to cover a sequence of I/O requests. Thus repeated table lookups on the switchname are avoided.

External pointers are provided for the standard switches, so there is no need to call iox \$find iocb when using these switches.

declare iox\_\$user\_io ptr external; /\*user\_i/o\*/ declare iox\_\$user\_input ptr external; /\*user\_input\*/ declare iox\_\$user\_output ptr external; /\*user\_output\*/ declare iox\_\$error\_output ptr external; /\*error\_output\*/

#### Switches and ioa

There are two new entries in ioa\_ that take a pointer to an iocb.

> dcl ioa\_\$ioa\_switch entry options (variable); dcl ioa\_\$ioa\_switch\_nnl entry options (variable);

call ioa\_\$ioa\_switch (iocb\_ptr, control\_string,  $\arcl.$ ... $\argn$ ); call ioa\_\$ioa\_switch\_nnl (iocb\_ptr, control\_string,  $\argl_{\dots,1}$ argn);

Except for taking an iocb pointer rather than a switch/name (stream name), these entries do the same ioa\_\$ioa\_stream and ioa\_\$ioa\_stream\_nnl, respectively. things as

#### Compatible Dims

The following dims have compatible iox-type I/O modules: syn, tw\_, ntw\_, absentee\_dim\_, mrd\_, oc\_, tek\_, exec\_com\_, and discard\_output\_. For these dims there is a simple mapping of calls to ios\_ into calls to iox\_. Such a mapping also exists for file in cases where it: 1) is used with default delimiters and default element sizes, 2) reading and writing are not both done in a single attachment, and 3) ios \$seek and ios \$tell are not used.

The mapping of a call to ios \$attach depends on the dim as is explained in the next section of this info segment. All other calls map independently of the dim involved (except for detaching a syn attach).

**Attachment** 

The call:

- call ios\_\$attach (stream\_name, dim\_name, device, modes\_1, status);
- should be mapped into the following calls (not all used in all cases)

call iox\_\$attach\_ioname (stream\_name, iocb\_ptr, attach\_descrip, code); call iox \$open (iocb\_ptr, opening mode, "O"b, code); call iox  $$$ modes (iocb ptr, modes  $2,$  "", code);

where:

- 1) attach\_descrip is a character string depending on the dim. It is described below.
- 2) iocb ptr points to the I/O control block. It is set by the call to iox\_\$attach\_ioname and is used by all other calls.

3) opening\_mode is an integer specifying the use of the attachment as follows:

opening\_mode = 1, stream\_input, which corresponds<br>to the ios mode "read". to the ios mode "read". opening\_mode = 2, stream\_output, which corresponds to the ios mode "write". opening\_rnode = 3, stream\_input\_output, which corresponds opening\_mode = 3, stream\_input\_output, which corresponds<br>to the ios modes "read" and "write".

- 4) code is a standard Multics status code.
- 5) modes\_2 is a string containing those modes other than "read" and/or "write" that were specified by modes\_1 in the call to ios\_\$attach.

Notes on Attach Calls

- 1) The call to iox\_\$open is omitted when the dim involved is syn.
- 2) The call to iox\_\$modes is made only when modes\_1 specifies modes other than "read" and/or "write".
- 3) If the dim is file, opening mode =  $3$  is not allowed.
- 4) If the iocb\_ptr is already known, the call to iox\_\$attach\_ioname may be replaced by:

call iox\_\$attach\_iocb(iocb\_ptr, attach\_descrip, code);

Declarations for Attach Calls

declare iox\_\$attach\_ioname entry(char(\*), ptr, char $(*)$ , fixed bin $(35)$ ); declare iox\_\$attach\_iocb entry(ptr, char(\*), fixed bin(35)); declare iox\_\$open entry(ptr, fixed bin, bit(1) aligned, fixed bin(35)); declare iox  $$$ modes entry(ptr, char $(*)$ , char $(*)$ , fixed bin $(35))$ ;

#### Attach Descriptions

The attach descriptions to be used in the calls to iox\_\$attach\_ioname are now given corresponding\_attach\_description. Note that "device" is the string that is an argument to ios\_\$attach. the form dim\_name

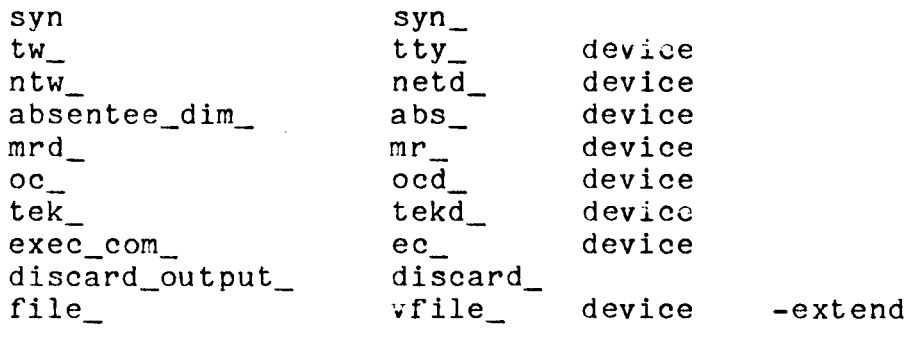

For example:

call ios\_\$attach ("foo", "file\_", "my\_file", "read", status);

should be mapped into:

call iox\_\$attach\_ioname ("foo", iocb\_ptr, "vfile\_, my\_file -extend", code); call iox\_\$open (iocb\_ptr,1, "o"b, code);

### Mapping Other Calls

The remainder of this info segment explains how the other calls to ios\_ (for compatible dims) are mapped into calls to iox\_. The declarations of buff\_ptr, buff\_len, nelemt, and code are as given above under "Read\_ptr and Write\_ptr", The argument iocb\_ptr is a pointer to the I/O control block for the stream\_name given in the calls to ios\_.

```
The calls:
```
call ios\_\$read(stream\_name, buff\_ptr, O, buff len, nelemt, status); call ios\_\$write(stream\_name, buff\_ptr, O, buff len, nelemt, status);

should be mapped into:

call iox\_\$get\_line(iocb\_ptr, buff\_ptr, buff\_len, nelemt, code); call iox \$put\_chars(iocb\_ptr, buff ptr, buff len, code) ;

If a nonzero offset is given as the third argument of the call to ios\_, the method given for ios\_\$write\_ptr may be used to pass the correct buff ptr to iox.

The call:

call ios\_\$detach(stream\_name, device, disposal, status); should be mapped into: call iox\_\$close(iocb\_ptr, code); call iox\_\$detach\_iocb(iocb\_ptr, code); The call to iox \$close is omitted when the dim involved is

# syn.

The declarations for the above calls are:

declare iox\_\$get\_line entry(ptr, ptr, fixed bin(21), fixed bin(21), fixed bin(35)); declare iox\_\$put\_chars entry (ptr, ptr, fixed  $\overline{bin(21)}$ , fixed  $bin(35)$ ; declare iox \$close entry(ptr, fixed bin(35)); declare iox \$detach entry(ptr, fixed bin(35));

The calls:

call ios\_\$resetread(stream\_name, status); call ios\_\$resetwrite(stream\_name, status); call ios\_\$abort(stream\_name, ""b, status); call ios\_\$order(stream\_name, order, info\_ptr, status); should be changed to, respectively, call iox\_\$control(iocb\_ptr, "resetread", null, code); call iox\_\$control(iocb\_ptr, call iox\_\$control(iocb\_ptr, call iox\_\$control(iocb\_ptr, order, info\_ptr, code); "resetwrite", null, code); "abort", null, code);<br>order, info\_ptr, code);

The call:

call ios\_\$changemode(stream\_name, new\_modes, old\_modes, status)

should be changed to:

call iox \$modes(iocb ptr, new modes, old modes, code);

The declarations for the above calls are:

declare iox\_\$control entry(ptr, char(\*), ptr, fixed bin(35)); declare iox\_\$modes entry(ptr, char(\*), char(\*), fixed  $\overline{bin}(35)$ );

 $\sim 10^{-1}$ 

 $\frac{1}{2}$  ,  $\frac{1}{2}$ 

 $\bar{z}$ 

 $\mathcal{L}_{\text{max}}$  , and  $\mathcal{L}_{\text{max}}$ 

 $\sim$  .

 $\mathcal{A}$ 

 $\bar{a}$